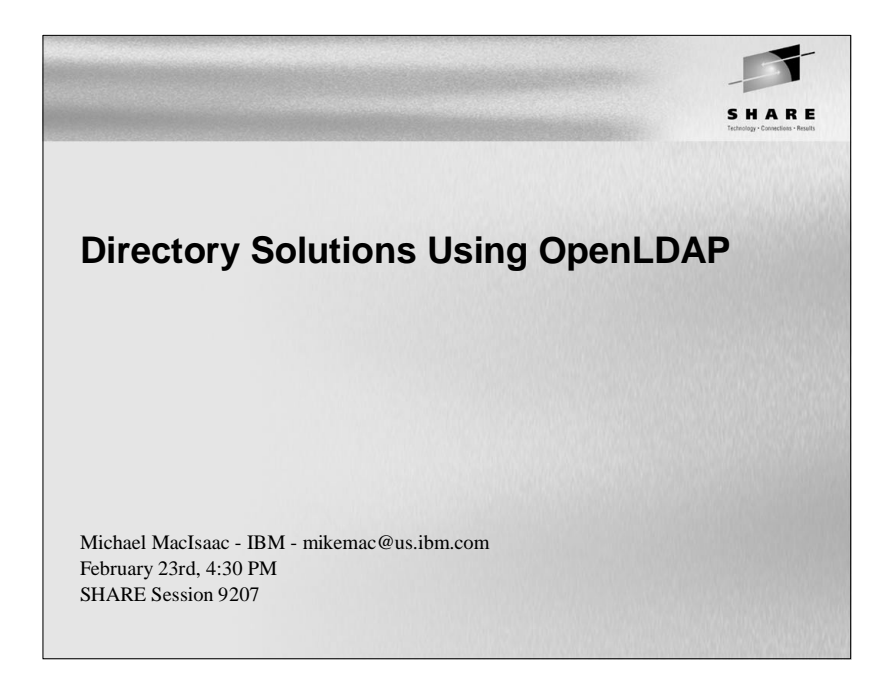

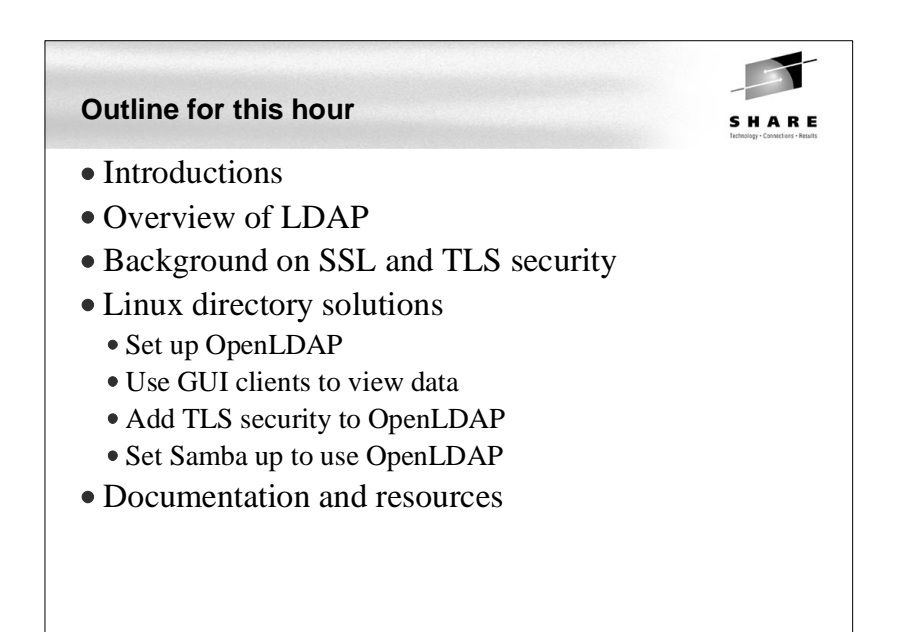

## **Abstract**

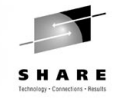

Directory services are becoming the central location in the enterprise to store and retrieve information relating to users, groups, passwords, machines, printers and more. Most directories are based on the Lightweight Directory Access Protocol (LDAP). Some of the leading directory server implementations are Novell's eDirectory (formerly NDS), Microsoft's Active Directory (AD), Sun's iPlanet, IBM's Directory Server, and the open source package OpenLDAP. This presentation describes directory services at a high level describing basics such as DITs, schema, referrals, backends, objectClasses, binding, security, etc. It then drills down to the details of implementing OpenLDAP. Code and command examples are supplied that you can easily take back home and use with your Linux on zSeries images.

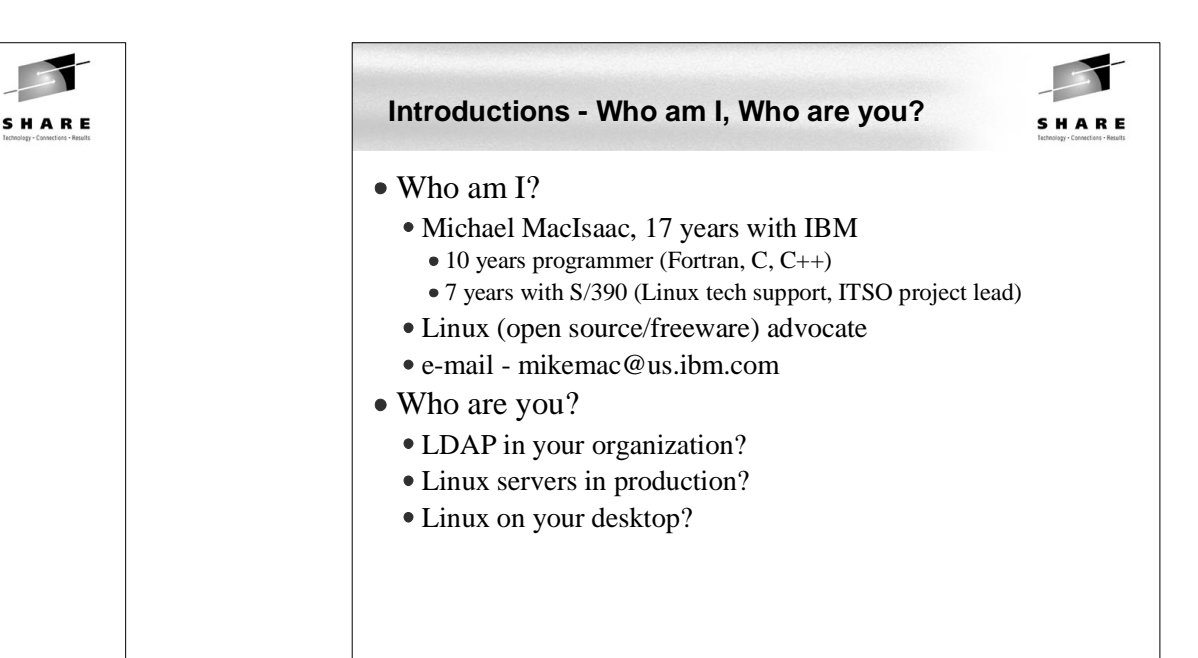

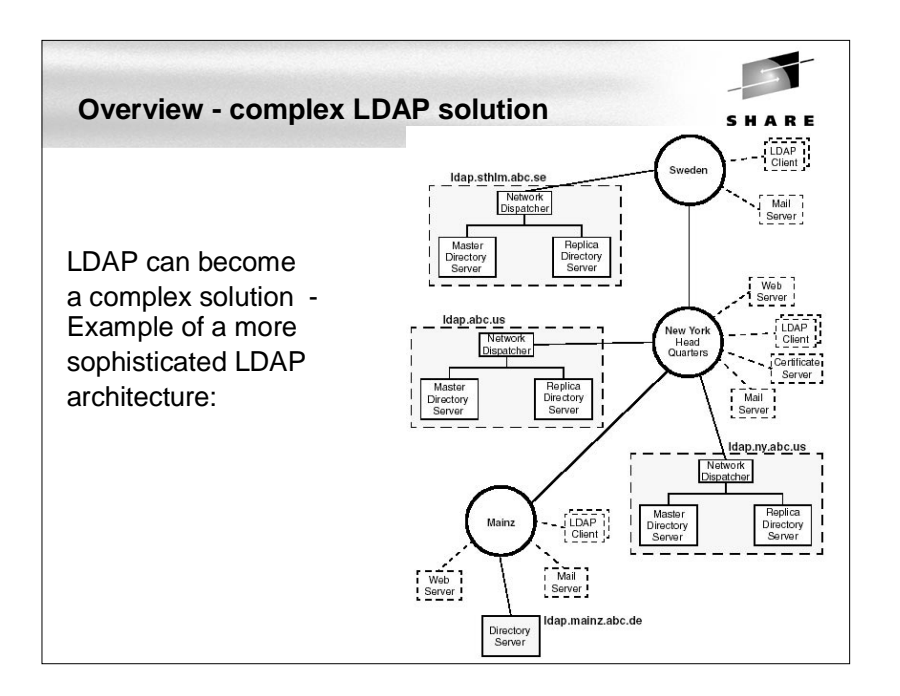

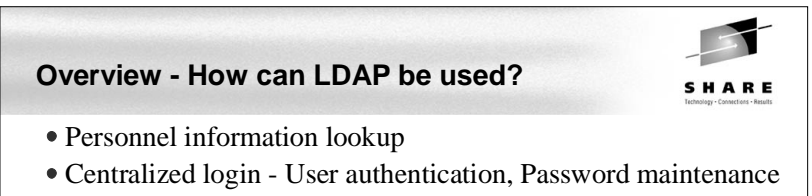

- Centralized home directories automount and NFS
- e-mail system
- File, Print, Centralized Windows login Samba

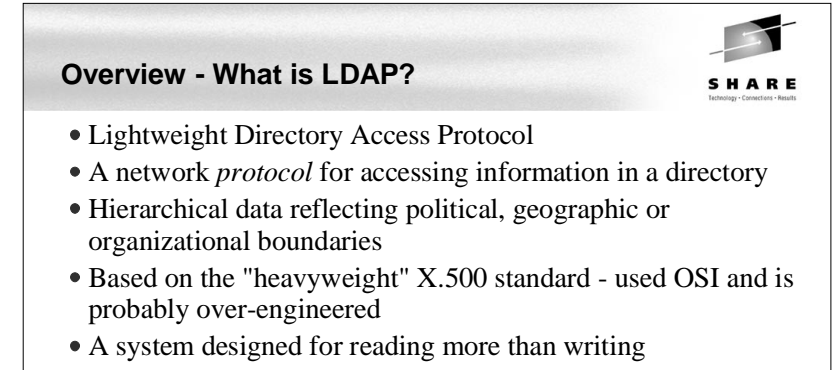

The basis of IBM "BluePages"

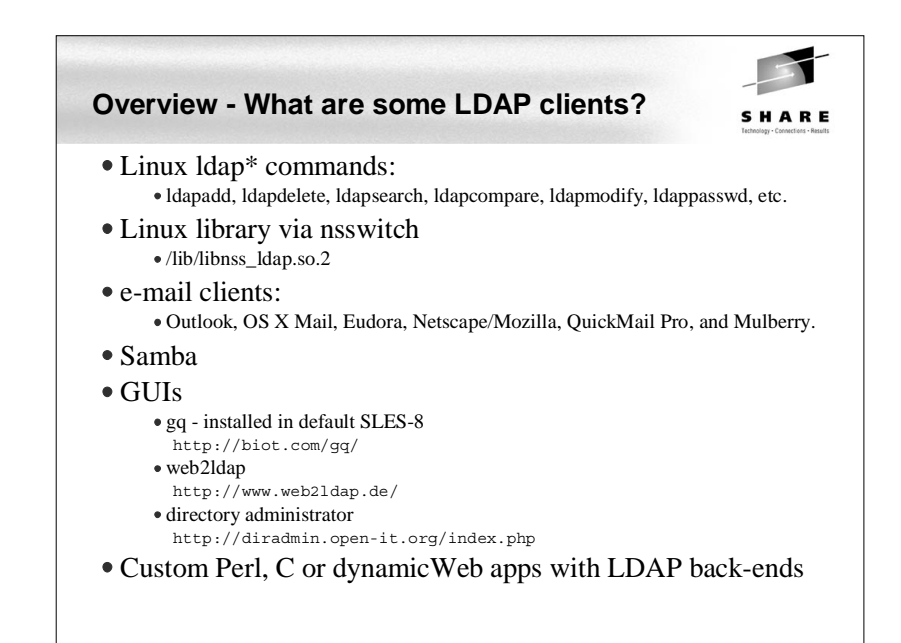

## **Overview - LDAP terms**

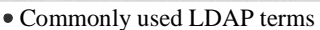

- Suffix, base or root the base of the local tree Country/Organization-based - e.g "c=us, o=acme" DNS-based - e.g. dc=ibm, dc=com
- DN distiguished name refers to an entry unambiguously uid=ldapuser,ou=People,dc=poklcc,dc=ibm,dc=com
- RN relative name
- OU organizational unit
- CN common name
- DIT Directory Information Tree the hierarchical data
- Schema definition of objects, metadata Object Class
	- Super Class and inheritance "top" is the super-est class
	- Auxiliary Class cannot stand on its own like a "structural" class
	- Attribute Type
	- Attribute Definitions

# **Overview - LDAP implementations**

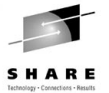

## • IBM Directory Server

- free!
- Microsoft Active Directory considered proprietary:
	- Active Directory requires API developers to perform external application integration that a pure LDAP server would handle.
	- Active Directory has limited schema support within directory structures.
	- Microsoft will be introducing a new version of Active Directory called Active Directory Application Mode (ADAM) in Windows Server 2003.
- Novell eDirectory
	- Formerly NDS now available on Linux (still not on zSeries Linux) Excellent track record
- OpenLDAP
	- Based on original University of Michigan LDAP implementation Packaged with SuSE SLES and RHEL
- Sun ONE (Open Networking Environment)
	- Formerly Netscape iPlanet

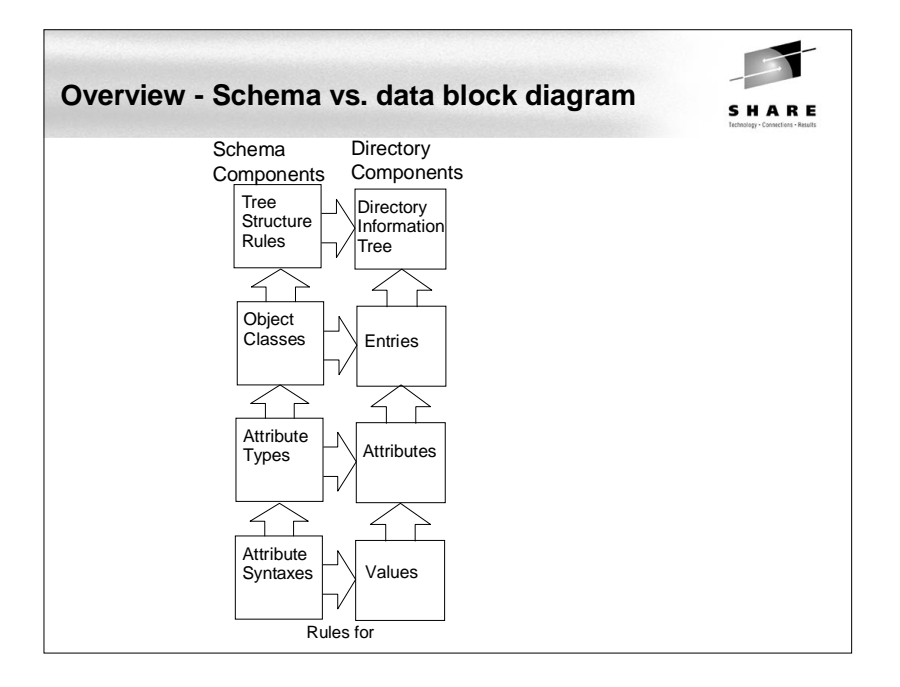

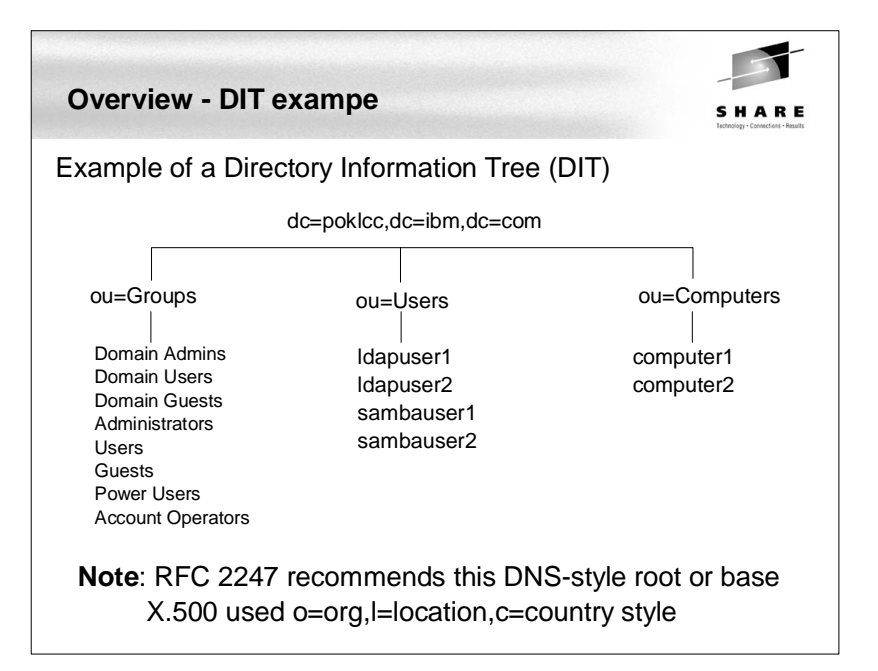

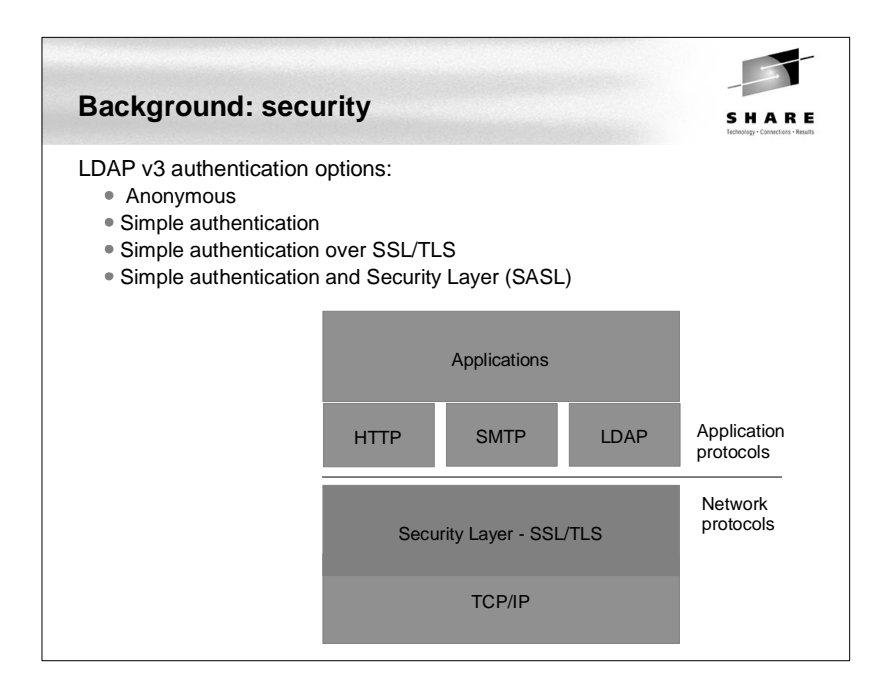

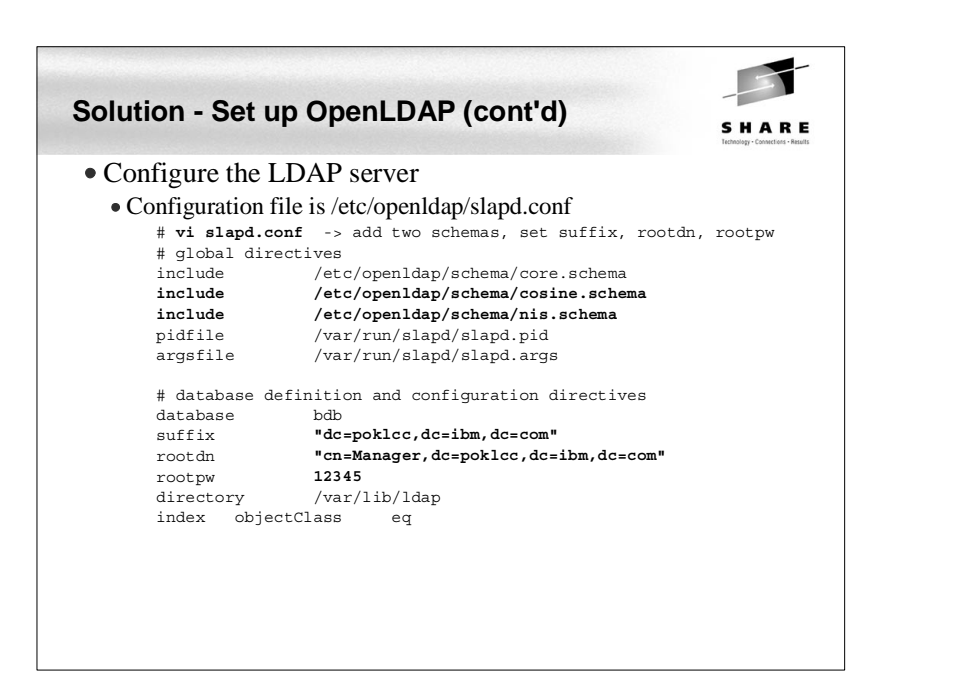

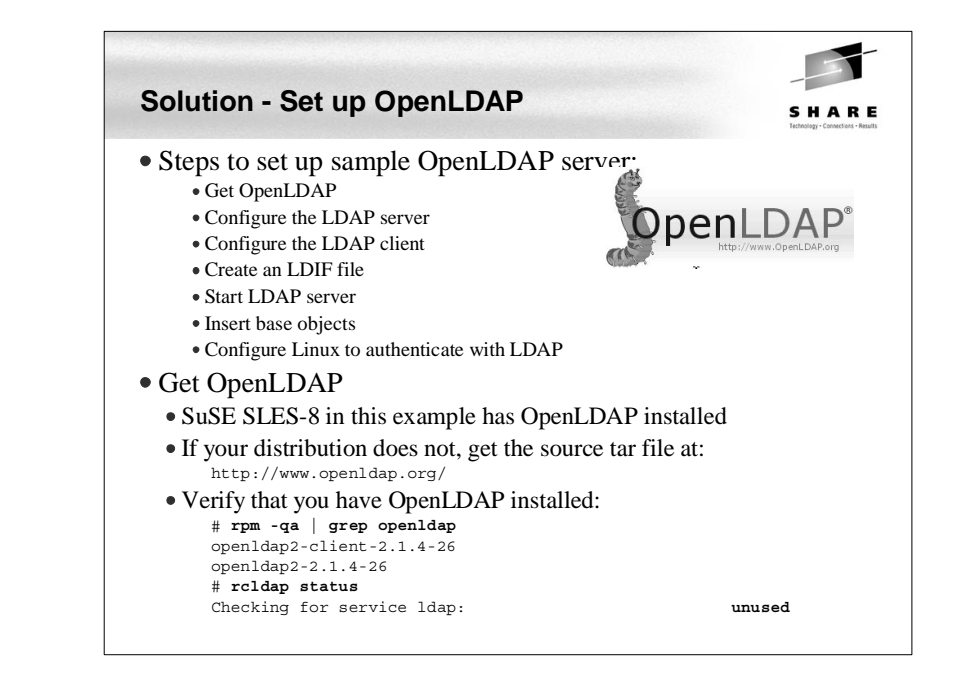

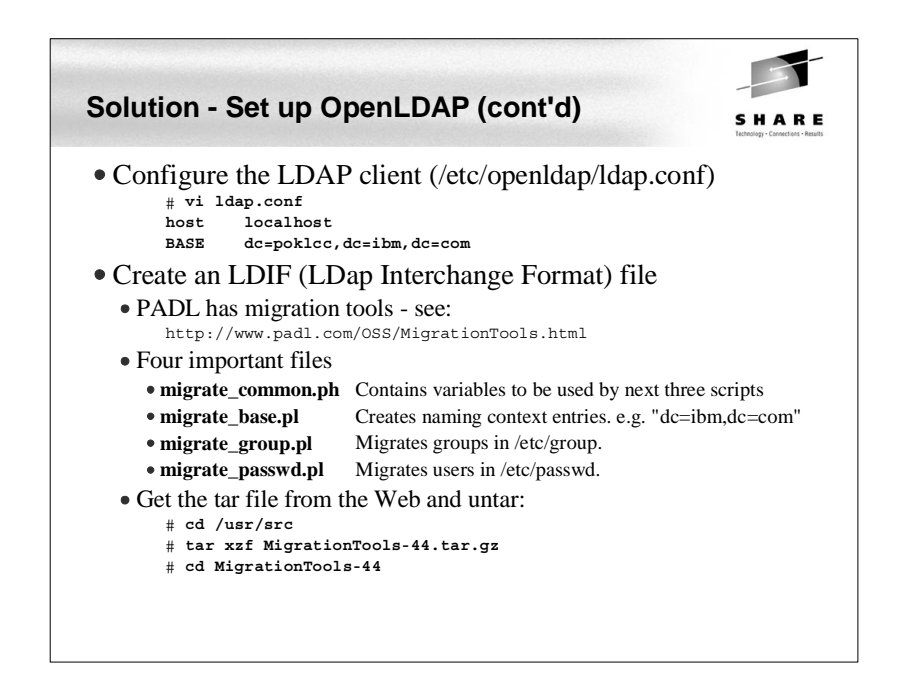

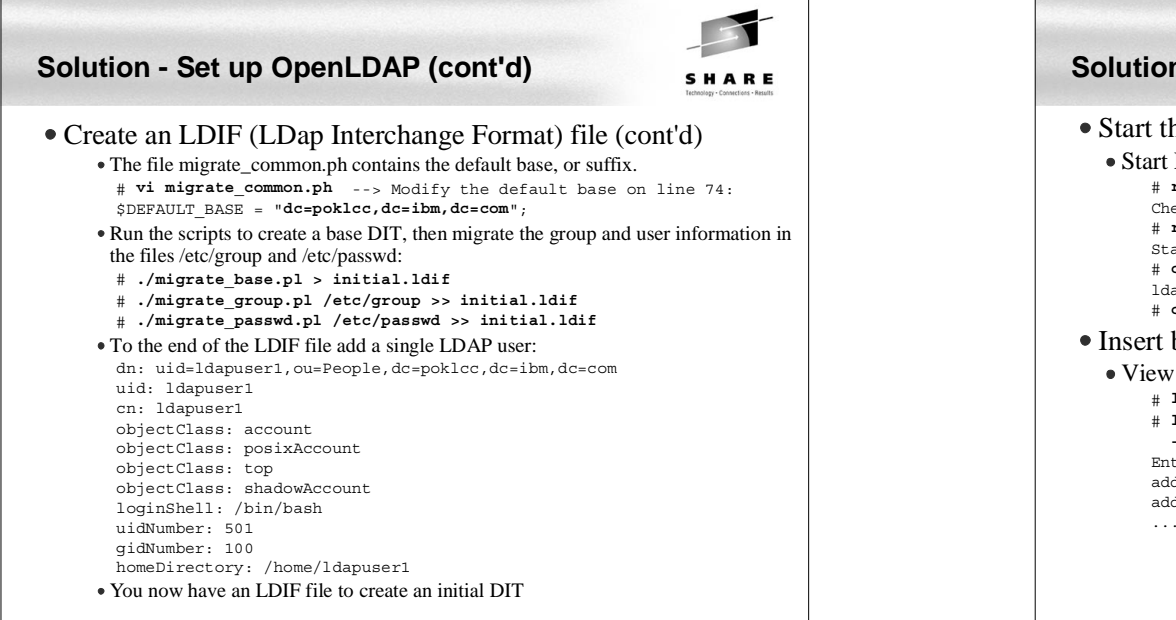

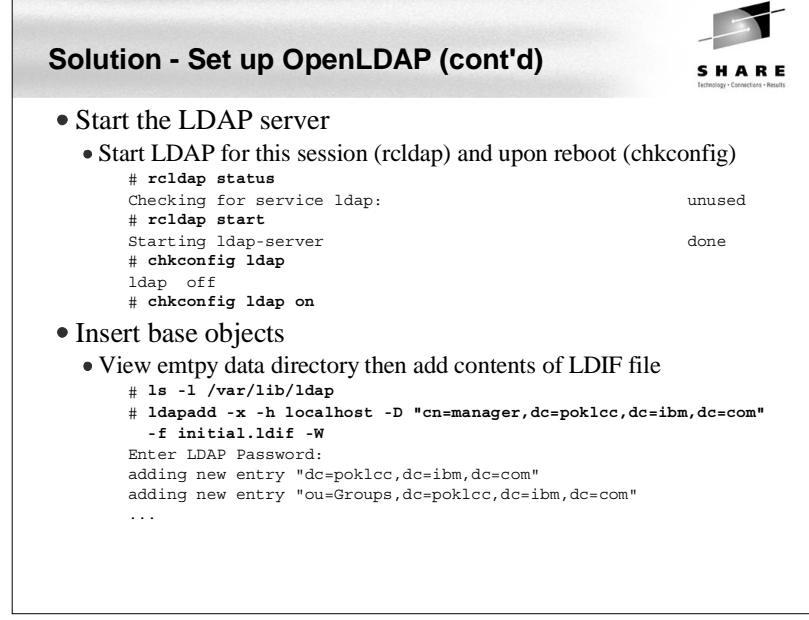

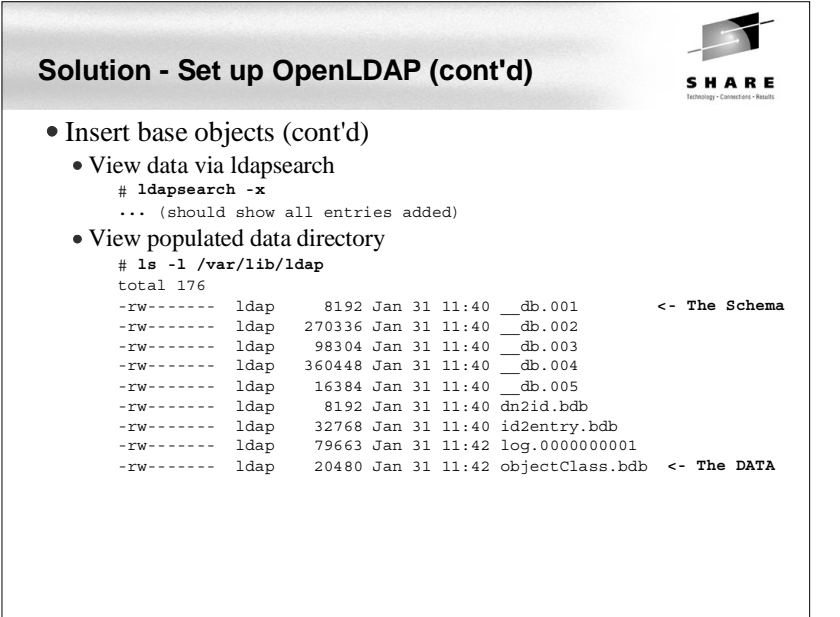

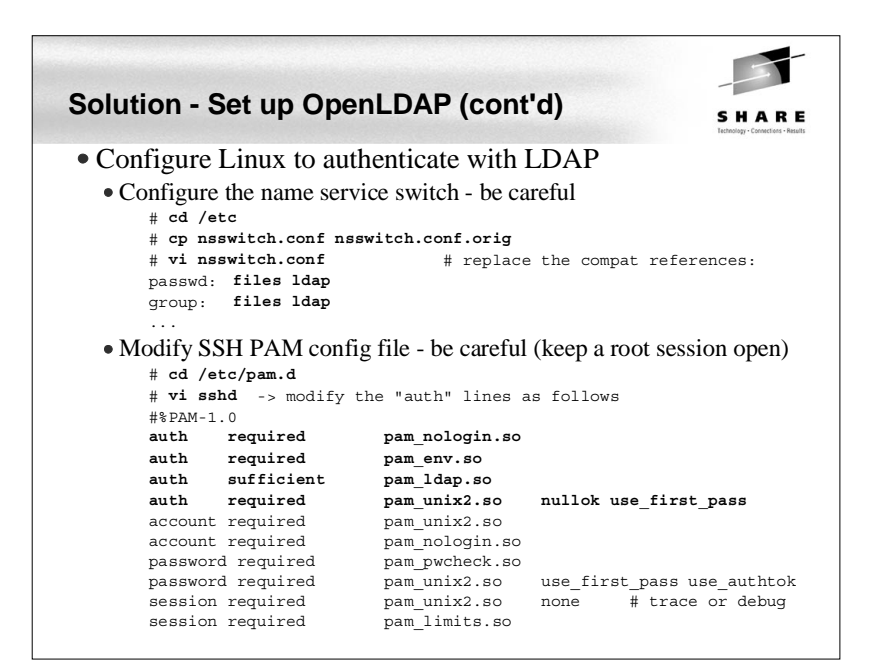

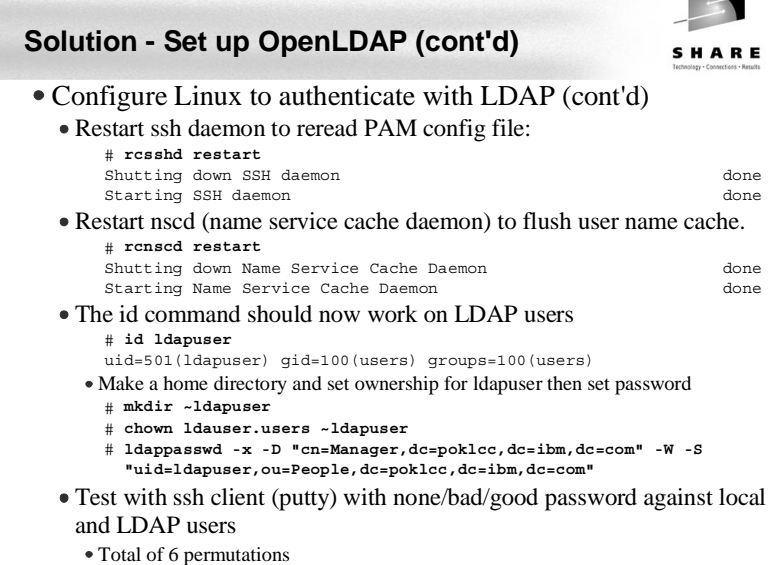

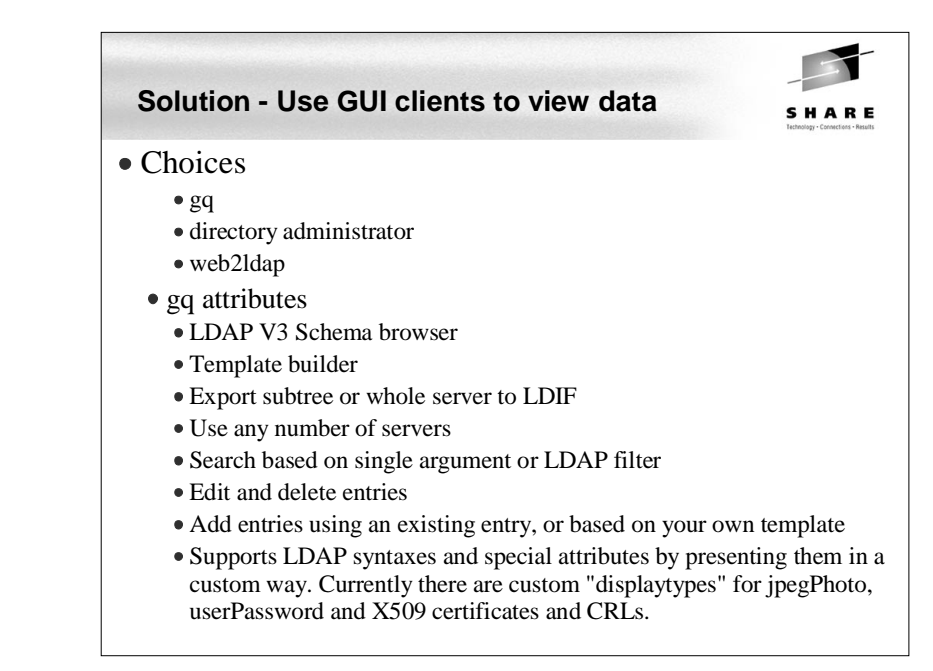

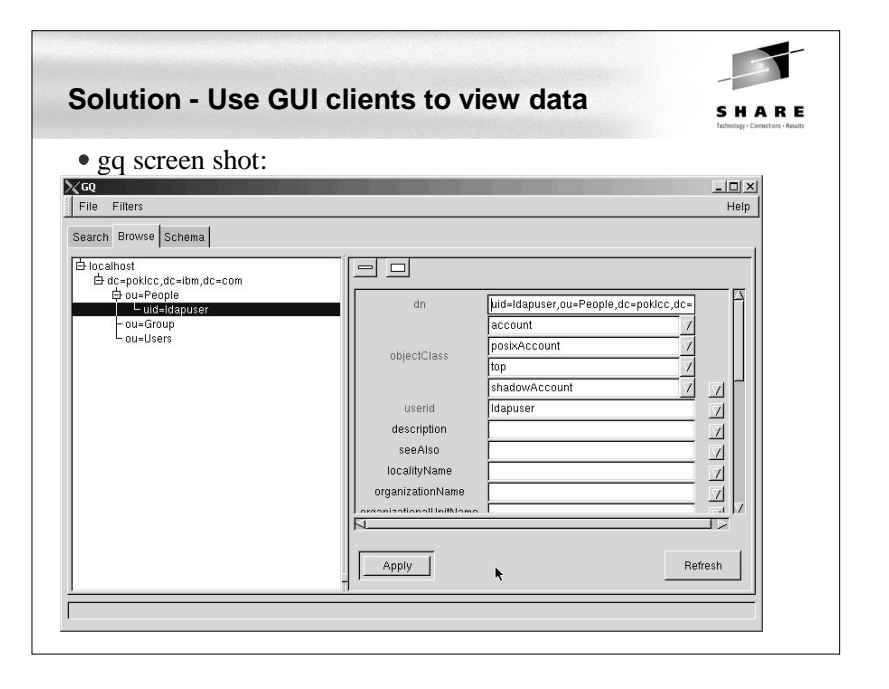

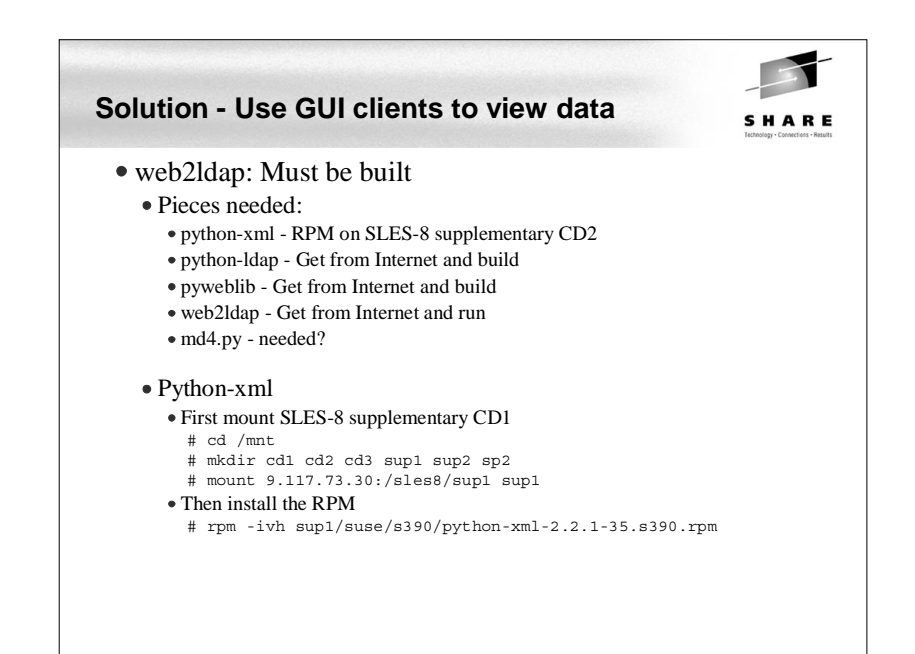

# **Solution - Use GUI clients to view data (cont'd)** SHARE

- web2ldap: Must be built pieces needed: python-xml - RPM on SLES-8 supplementary CD2
	- python-ldap Get from Internet and build
	- pyweblib Get from Internet and build
	- web2ldap Get from Internet and run
	- md4.py needed?

### Python-xml

- First mount SLES-8 supplementary CD1
	- # **cd /mnt**
	- # **mkdir cd1 cd2 cd3 sup1 sup2 sp2**
	- # **mount 9.117.73.30:/sles8/sup1 sup1**

### • Then install the RPM

# **cd ../../../sbin**

...

# **./web2ldap.py -l 0.0.0.0:1760**

# **rpm -ivh sup1/suse/s390/python-xml-2.2.1-35.s390.rpm**

## **Solution - Use GUI clients to view data (cont'd)** Pyweblib Untar and build# **tar xzf pyweblib-1.2.2.tar.gz** # **cd pyweblib-1.2.2/** # **python setup.py install -O2** Web2ldap  $\bullet$  Untar # **cd /usr/src** # **tar xzf web2ldap-0.11.24.tar.gz** Modify one parameter to allow access from all hosts # **cd web2ldap/etc/web2ldap/web2ldapcnf/** # **cp standalone.py standalone.py.orig** # **vi standalone.py** -> switch the comments around line 20  $access$  allowed =  $[ '0.0.0.0/0.0.0.0' ]$  $\#access$  allowed =  $['127.0.0.0/255.0.0.0']$ Start

#### **Solution - Use GUI clients to view data (cont'd)** Python-ldap Home page http://python-ldap.sourceforge.net/ Downloadhttp://sourceforge.net/project/showfiles.php?group\_id=2072 To build:# **cd /usr/src** # **ftp <my file server>** ftp> get web2ldap-0.11.24.tar.gz ftp> get python-ldap-2.0.0pre13.tar.gz ftp> get pyweblib-1.2.2.tar.gz ftp> quit # **tar xzf python-ldap-2.0.0pre13.tar.gz** # **cd python-ldap-2.0.0pre13/** # **cp setup.cfg setup.cfg.orig** # **vi setup.cfg** -> change sasl2 to sasl # **diff setup.cfg setup.cfg.orig** 26c26 < libs = ldap\_r lber sasl ssl crypto ---> libs = ldap\_r lber sasl2 ssl crypto # **python setup.py install -O2** ...

**Solution - Add TLS security to LDAP** SHARE TLS is the follow-on to SSL• It encrypts LDAP communications • Overall steps Create a certificateConfigure the LDAP server Configure the LDAP client Create a certificate3 key files are needed: ldap.cert The server certificate ldap.key The private key that matches the TLSCertificateFile file • ca.cert Certificates for all CAs that slapd will recognize Good reference Web sitehttp://www.openldap.org/faq/data/cache/185.html

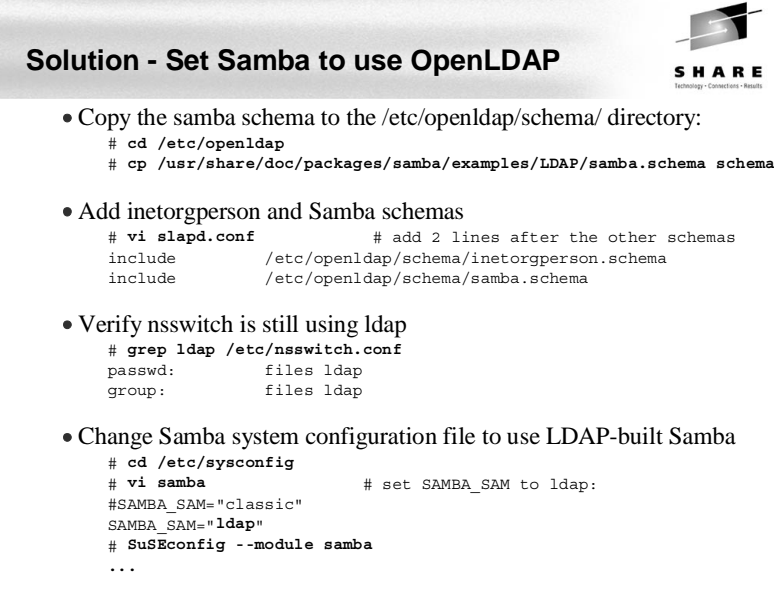

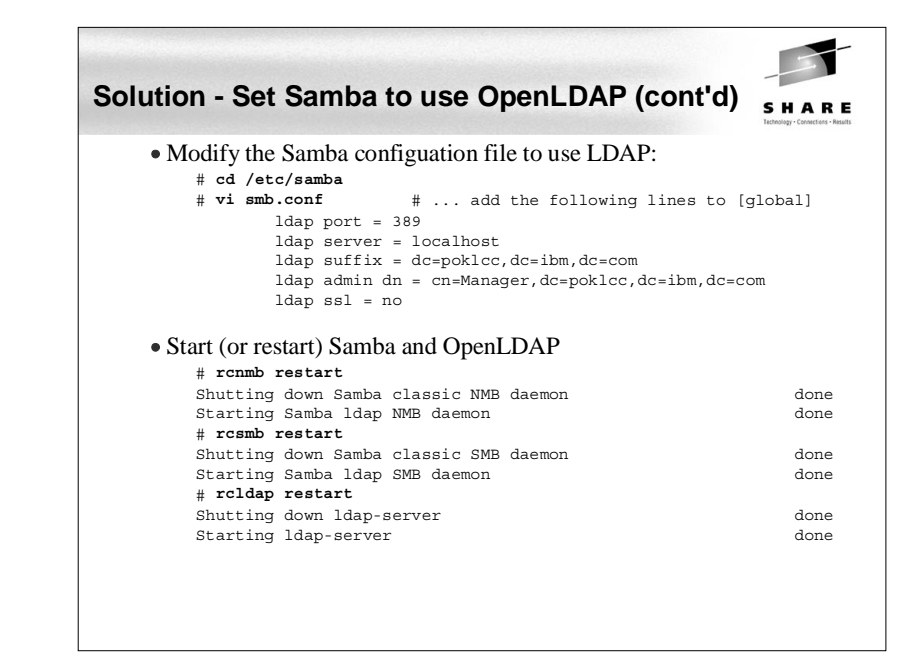

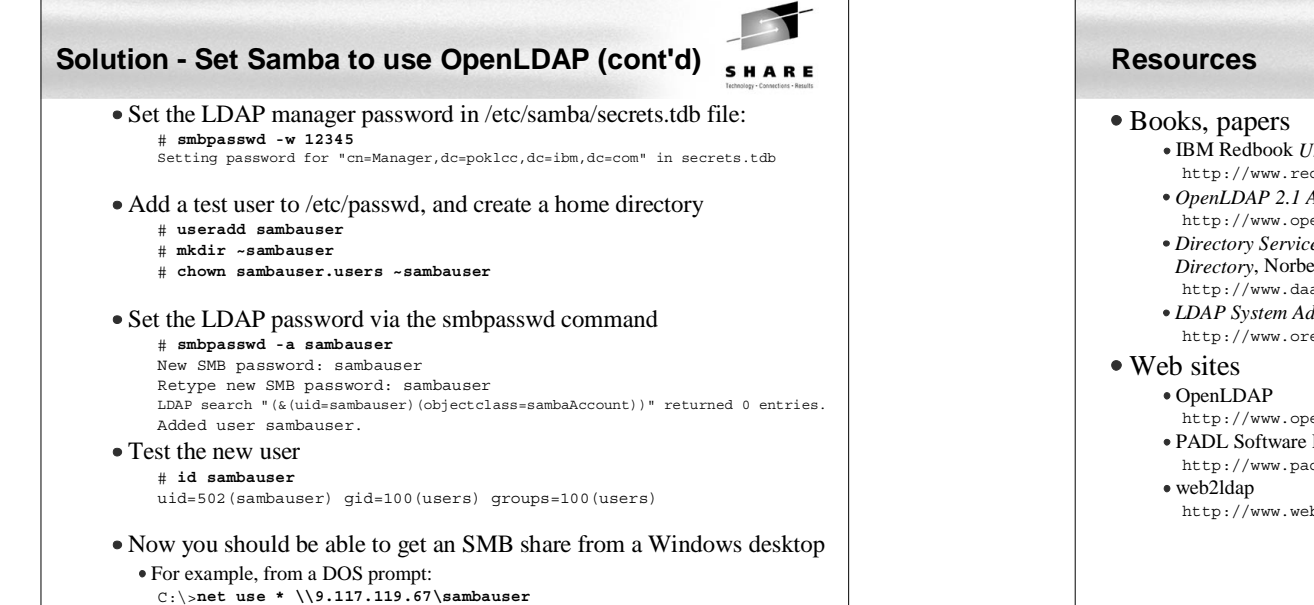

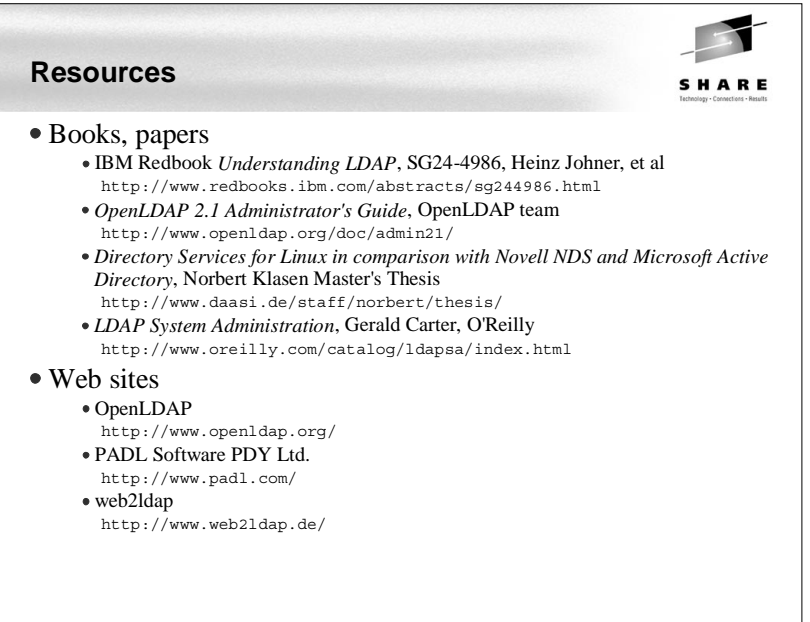

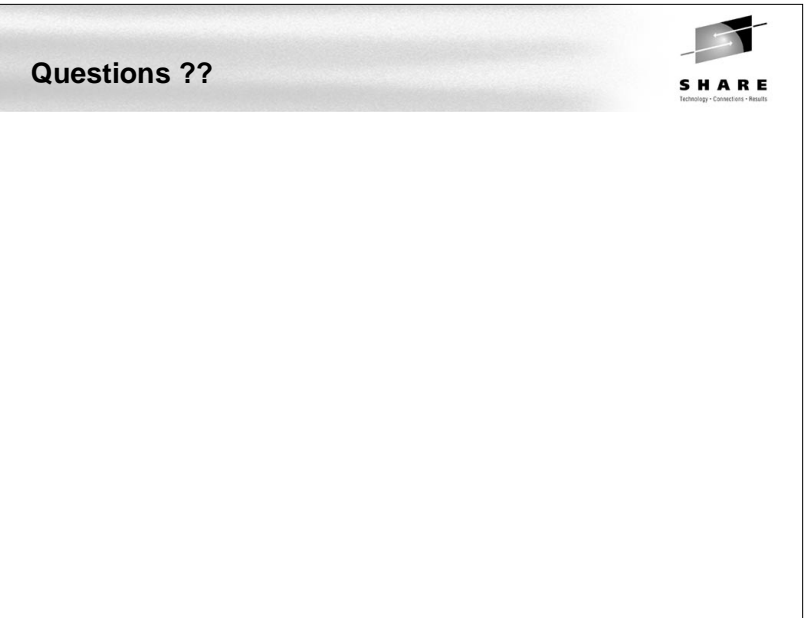